#### **Informationen**

#### **Allgemeiner Hinweis zu Layoutprogrammen**

Sie benötigen ein Layoutprogramm, mit dem Volltonfarben (Sonderfarben) als Farbmodus angelegt werden können (z.B. InDesign, Illustrator, QuarkXPress, CorelDraw, etc.), Office-Programme und Bildbearbeitungsprogramme sind bei diesem Produkt für die Druckdatenerstellung ungeeignet!

## **Volltonfarben PANTONE C**

Bitte liefern Sie Ihre Daten im Maßstab 1:1 ausschließlich im .pdf Format.

PANTONE-Farben werden als gesonderte Farben hergestellt und direkt gedruckt.

Es sind pro Motiv maximal 2 verschiedene Volltonfarben möglich (bzw. 1 + Volltonfarbe Weiß).

Der Druck erfolgt in Pantone C (+ Volltonfarbe Weiß).

#### **Umgang mit den Volltonfarben**

- Verwenden Sie **ausschließlich die unten aufgeführten** Farben aus **PANTONE C** (Solid Coated).
- **Benennen Sie die Volltonfarbe nach folgendem Beispiel:**
	- PANTONE Green C
	- PANTONE Rubine Red C
- Achten Sie auf die korrekte Schreibweise inklusive der Leerzeichen.
- Verwenden Sie kein CMYK, RGB, LAB oder andere Volltonfarben (wie z.B. HKS).
- Die Volltonfarben müssen einen Tonwert von 100% haben (keine Farbraster oder Halbtonwerte verwenden).
- Verwenden Sie für die Volltonfarben keine grafischen Effekte wie Farbverlauf, Schlagschatten, Transparenz usw.

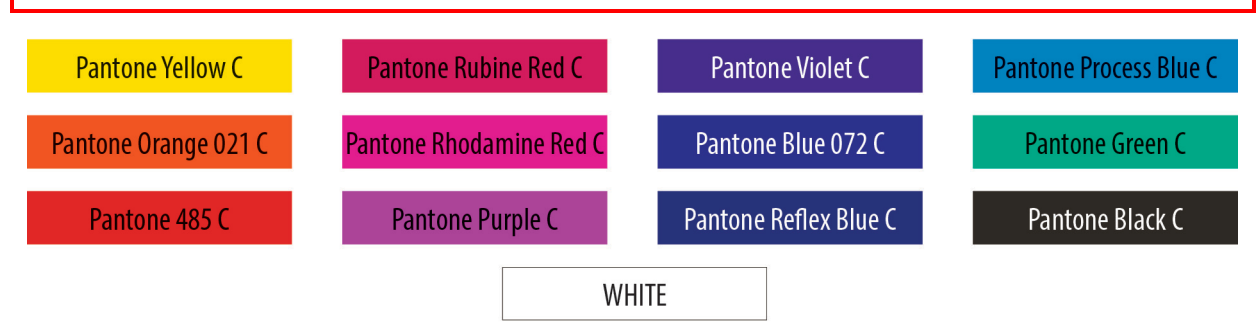

### **Verwendung der Farbe "Weiß" (WHITE)**

Weiß ist keine PANTONE-Farbe. Wenn Sie Weiß in Ihrem Layout verwenden möchten, beachten Sie bitte zusätzlich folgende Instruktionen:

- Grafikelemente und Hintergründe, die mit der Farbe Weiß gestaltet sind (gilt auch für Flächen in "Papierweiß"), müssen ebenfalls als Volltonfarbe definiert sein.
- Diese Farbebene muss **WHITE** benannt werden. (Bitte achten Sie auf die Schreibweise)
	- *Beispiel* Druckbereich: 2 farbig PANTONE Green C, WHITE

### **Verbindliche Vorgaben**

- Verwenden Sie ausschließlich Vektorgrafiken (keine Fotos)
- Die dünnste Linienstärke: positive Linien (Linie in Volltonfarbe) sollten mindestens 0,75 pt (0,25 mm) betragen. negative Linien (Umfeld der Linie in Volltonfarbe) sollten mindestens 1,5 pt (0,5 mm) betragen.
- Schriftgröße mindestens 1,5 mm (Mittelhöhe = Kleinbuchstaben).

## **Tipps**

- Verwenden Sie bevorzugt serifenlose Schriften (z.B. Arial).
- Schwarz entspricht PANTONE Black C.

# **Luftballon bedruckbar, Herz Druckbereich 11,0 cm x 11,0 cm**

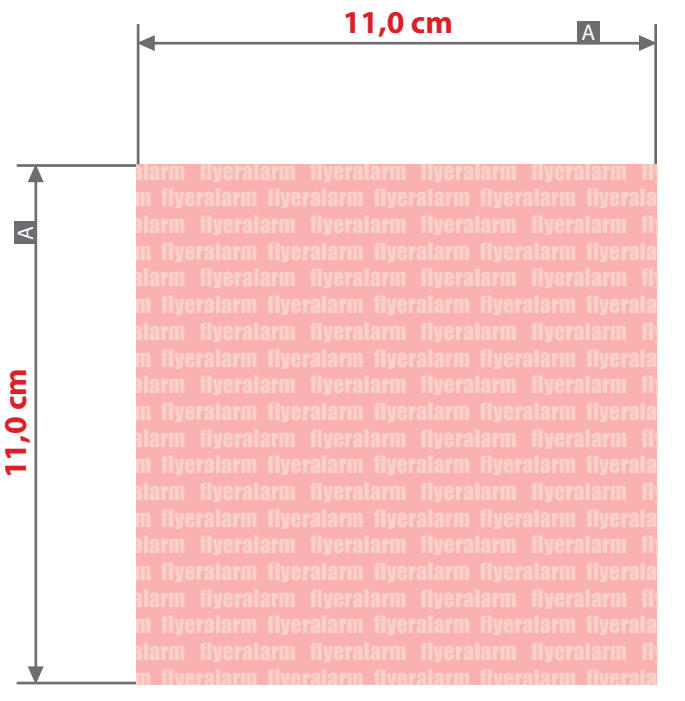

**Für die Anlieferung der Druckdaten ist das Datenformat (A) verbindlich, unabhängig von der Größe des angelegten Motivs!**

#### Druckbereich auf Produkt

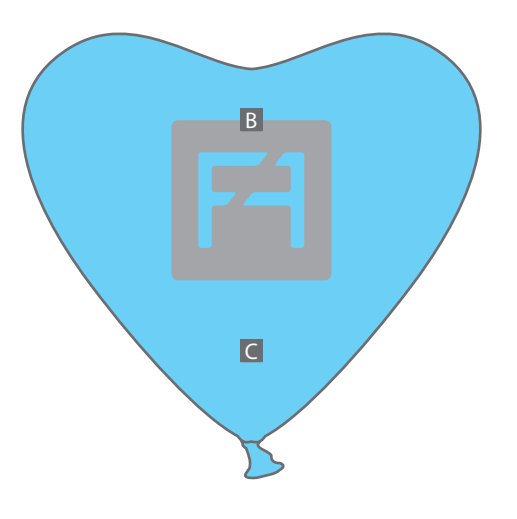

**Aus produktionstechnischen Gründen können wir eine exakt mittige Platzierung des Druckbereichs nicht gewährleisten.**

Sie haben zwei Möglichkeiten den Luftballon zu bedrucken:

- 1. Ein Motiv auf einer Seite
- 2. Das gleiche Motiv auf der gegenüberliegenden Seite

Zeichnungen sind nicht maßstabsgetreu

- A = Druckbereich (Datenformat)
- B = Darstellung Motivgröße
- $C = L$ uftballon

(Durchmesser 28,0 cm)

Je nach Grundfarbe des Ballons wirkt die aufgedruckte Farbe unterschiedlich! Nur auf weißem Ballon ist eine stabile Farbe möglich!

Grafikelemente und Texte, die im Layout in weiß (Papierfarbe) angelegt sind, erscheinen in der gewählten Ballonfarbe!